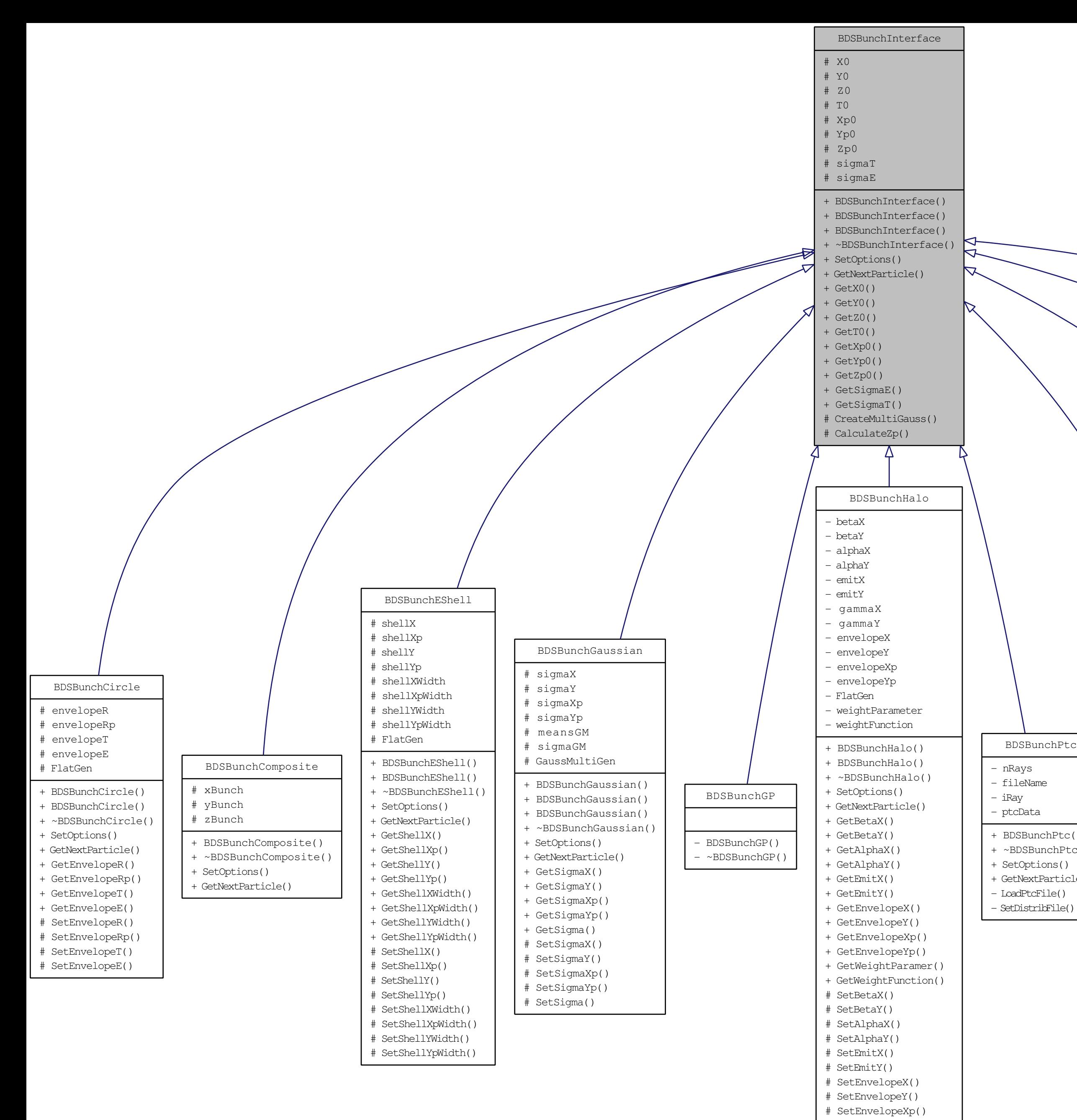

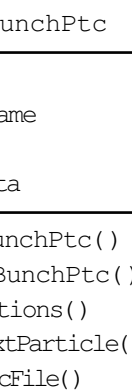

# SetEnvelopeYp() [# SetWeightParameter\(\)]($classBDSBunchHalo.html) # SetWeightFunction()

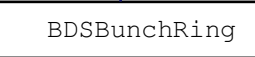

- # rMin
- # rMax
- # FlatGen
- BDSBunchRing()
- BDSBunchRing()
- [+ ~BDSBunchRing\(\)]($classBDSBunchRing.html)
- + SetOptions()
- + GetNextParticle()
- + GetRMin()
- + GetRMax()
- # SetRMin()
- # SetRMax()

BDSBunchSquare

- # envelopeX
- # envelopeY
- # envelopeXp # envelopeYp
- # envelopeT # envelopeE
- # FlatGen

## + BDSBunchSquare() + BDSBunchSquare() [+ ~BDSBunchSquare\(\)]($classBDSBunchSquare.html)

- + SetOptions()
- + GetNextParticle()
- + GetEnvelopeX()
- + GetEnvelopeY()
- + GetEnvelopeXp()
- + GetEnvelopeYp()
- + GetEnvelopeT()
- 
- + GetEnvelopeE()
- # SetEnvelopeX()
- # SetEnvelopeY() # SetEnvelopeXp()
- # SetEnvelopeYp()
- 
- # SetEnvelopeT()
- # SetEnvelopeE()

## BDSBunchTwiss

- 
- 
- 
- betaX
- 
- 
- betaY
- alphaX
- alphaY
- emitX
- emitY
- gammaX
- gammaY
- GaussMultiGen - meansGM
- sigmaGM
- 
- + BDSBunchTwiss()
- + BDSBunchTwiss()
- + ~BDSBunchTwiss()
- + SetOptions()
- [+ CommonConstruction\(\)]($classBDSBunchTwiss.html)
- + GetNextParticle()
- + GetBetaX()
- + GetBetaY()
- + GetAlphaX()
- + GetAlphaY()
- + GetEmitX() + GetEmitY()
- SetBetaX()
- SetBetaY()
- SetAlphaX()
- SetAlphaY()
- SetEmitX()
- SetEmitY()

## BDSBunchUserFile

## # distribFile

- # bunchFormat
- # nlinesIgnore
- InputBunchFile
- fields
- 
- + BDSBunchUserFile()
- [+ ~BDSBunchUserFile\(\)]($classBDSBunchUserFile.html)
- + SetOptions()
- + GetNextParticle()
- ParseFileFormat()
- OpenBunchFile()
- CloseBunchFile()
- skip()
- ReadValue()
- SetDistribFile()
- SetBunchFormat()
- 
- ParseLengthUnit()
- ParseAngleUnit()
- ParseTimeUnit()
- SetNLinesIgnore() - ParseEnergyUnit()